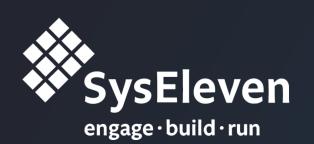

## Writing and Running Tests in Docker

Or How to Test your Web Application Seamlessly...

Alexandre Figura & Steffen Neubauer @ SysEleven GmbH

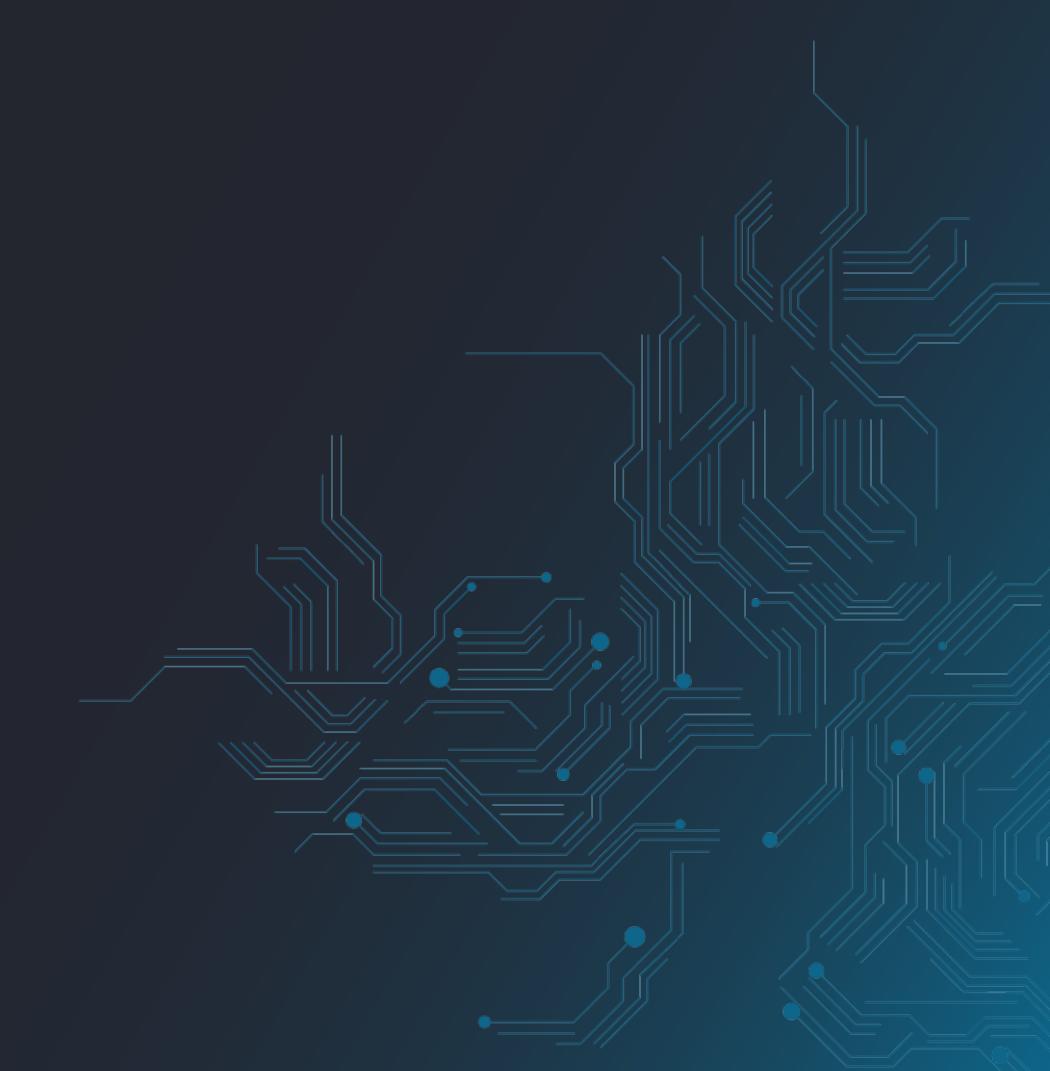

## Agenda

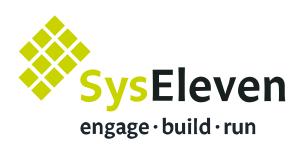

- 1. Setting-up our development environment.
- 2. Writing tests with Pytest.
- 3. Automating tests with Tox.
- 4. Running our application in Docker Compose.
- 5. Managing our workflow with Invoke.

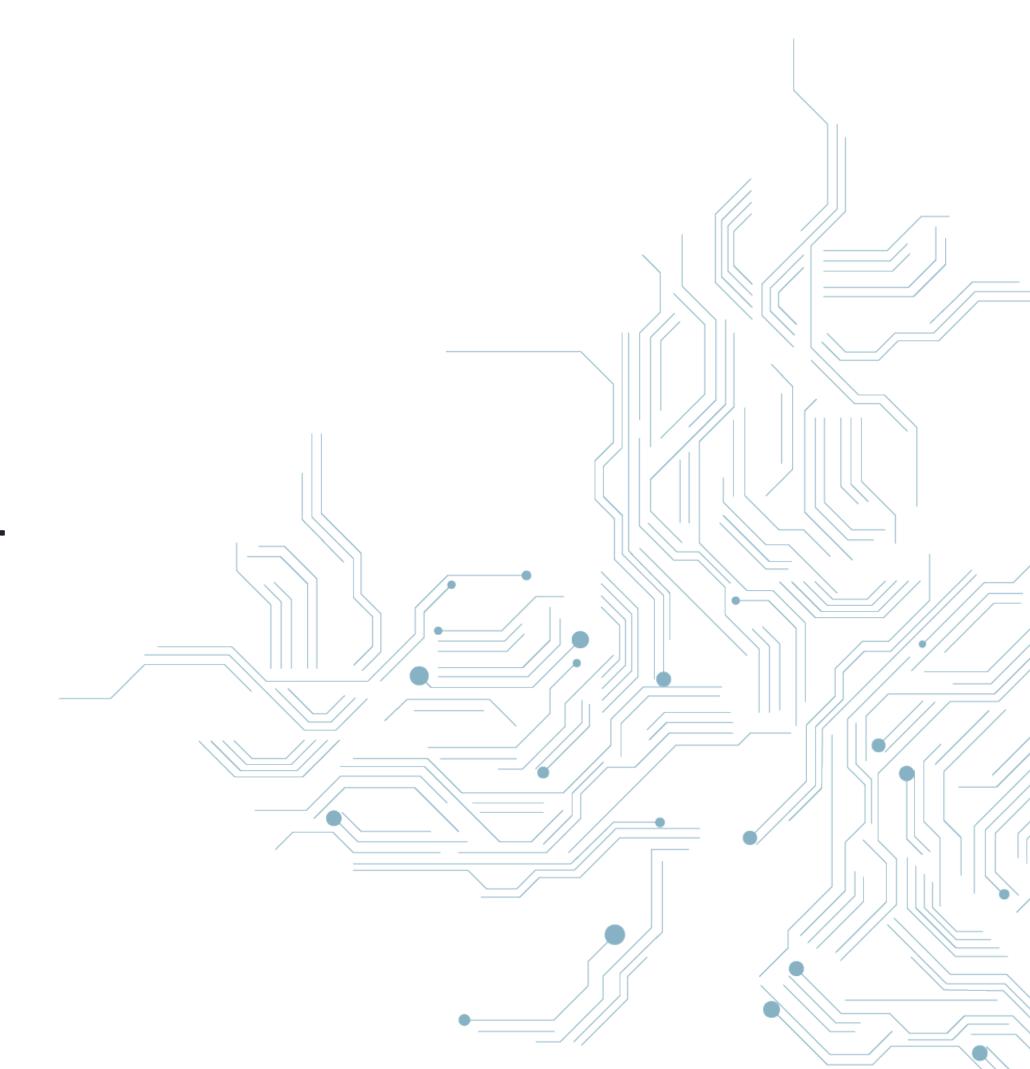

#### Useful Links

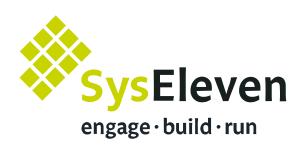

- 1. **Pytest** documentation: <a href="https://docs.pytest.org/">https://docs.pytest.org/</a>
- 2. **Tox** documentation: <a href="https://tox.readthedocs.io/">https://tox.readthedocs.io/</a>
- 3. Docker documentation: <a href="https://docs.docker.com/engine/reference/builder/">https://docs.docker.com/engine/reference/builder/</a>
- 4. Docker Compose documentation: <a href="https://docs.docker.com/compose/">https://docs.docker.com/compose/</a>
- 5. Invoke documentation: <a href="http://www.pyinvoke.org/">http://www.pyinvoke.org/</a>

### Setting-Up Environment

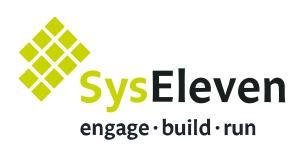

1. Clone the demo application (blog + web API): git clone <a href="https://github.com/arugifa/ep2018-workshop">https://github.com/arugifa/ep2018-workshop</a>

git reset --hard setup

#### 2. Install requirements:

- · Python 3.6
- Tox (+ Pip + Virtualenv)
- · Docker & Docker Compose
- Google Chrome

#### 3. Create a temporary virtualenv:

virtualenv -p python3.6 venv && source venv/bin/activate

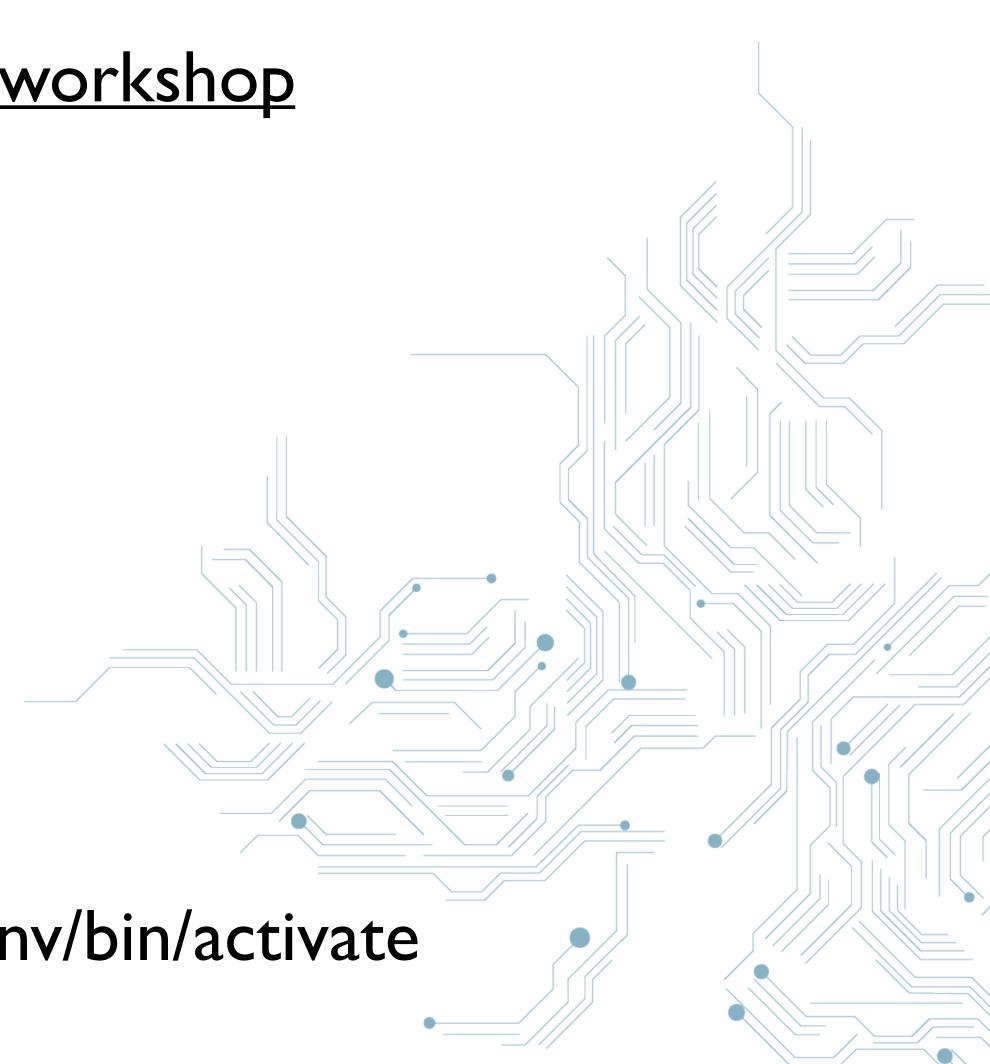

## Writing Tests

SysEleven
engage·build·run

- 1. Install Pytest + extensions:

  pip install requirements-test.txt
- 2. Have a look to existing fixtures: vim tests/conftest.py
- 3. Write tests:
  - Acceptance tests with Pytest-BDD for the blog,
  - End-to-end tests with Webtest for the web API.

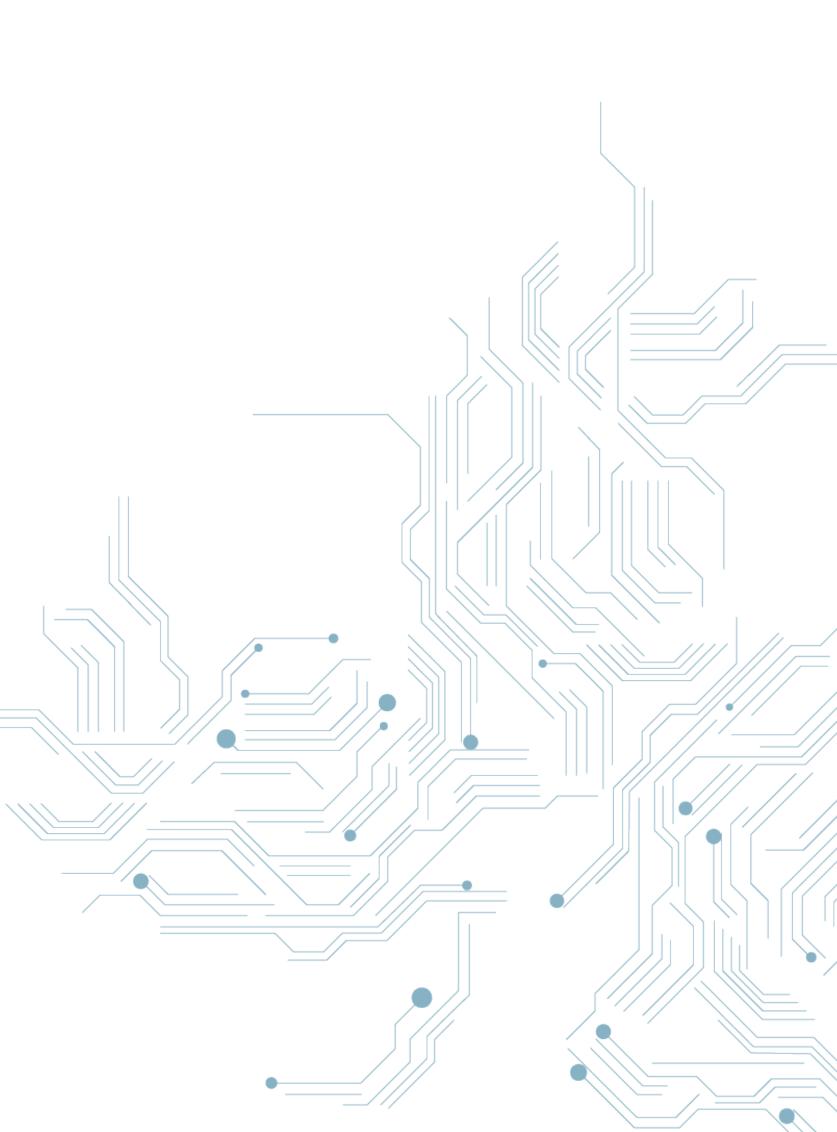

## Automating Tests

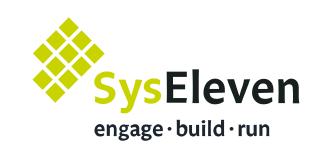

- Write a Tox file (Tox.ini) with:
  - one Testing environment,
  - two **Development** environments:
    - One to be used locally (to get auto-completion in your IDE),
    - · Another one to be used in Docker later on.
  - one Linting environment,
  - one environment to check Security Issues in dependencies.

## Running Tests

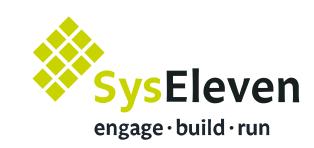

#### Write two Dockerfiles:

#### 1. One for Production:

- · Based on **Python 3.6 Alpine**,
- · With manage.py as entrypoint,
- We should be able to configure the database connection with an environment variable,

#### 2. Another one for Testing:

- · Based on the PROD image,
- · With test requirements
- and **Tox** installed inside the container.

- Write a Docker Compose file (docker-compose.yml):
  - · With two services:
    - One for the web application,
    - · Another one for PostgreSQL.
  - Share your local source code with the container.

## Managing Workflow

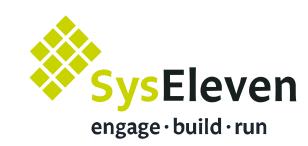

- Write Invoke tasks (tasks.py):
  - Two tasks:
    - · One to run the demo server,
    - · Another one to run tests with **Tox**.
  - · Both tasks should run in **Docker Compose**,
  - · Provide a debug mode so we can:
    - · manually execute manage.py or Pytest inside Docker,
    - · and use **PDB** for troubleshooting bugs.

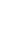

# We're hiring! Interested? Just say: "Hello!"

Mail: jobs@syseleven.de

WhatsApp, SMS, Threema: +49 171 89 34 073

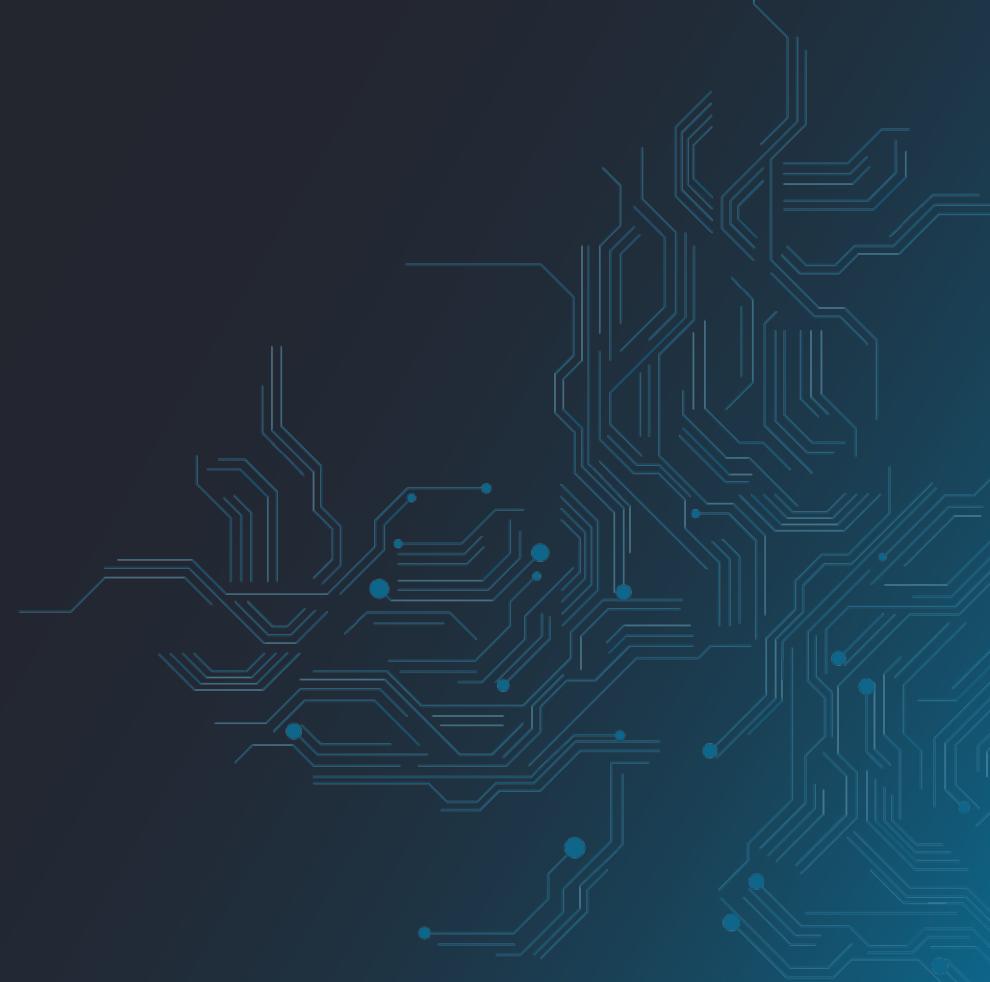